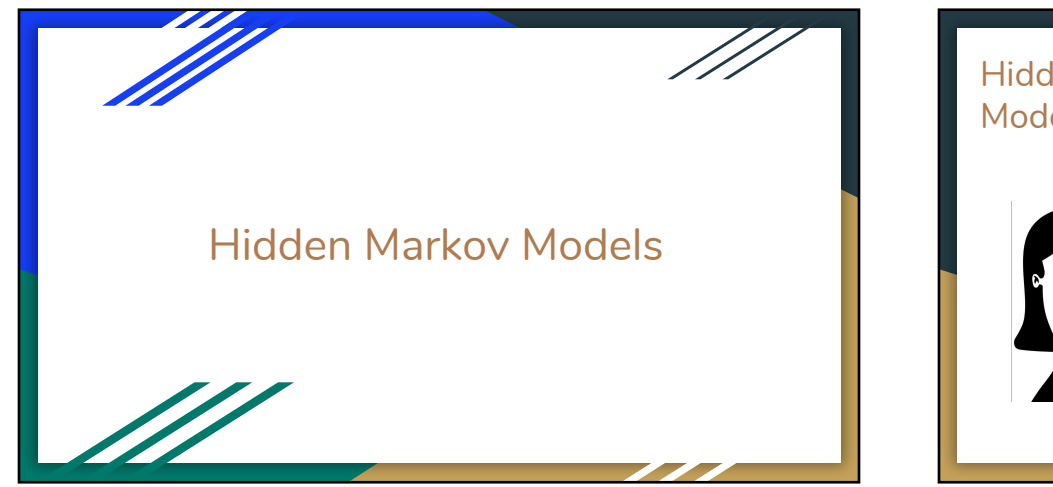

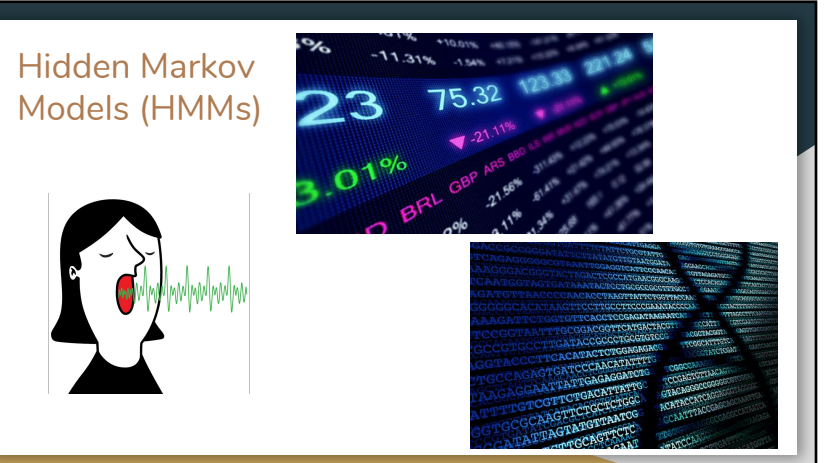

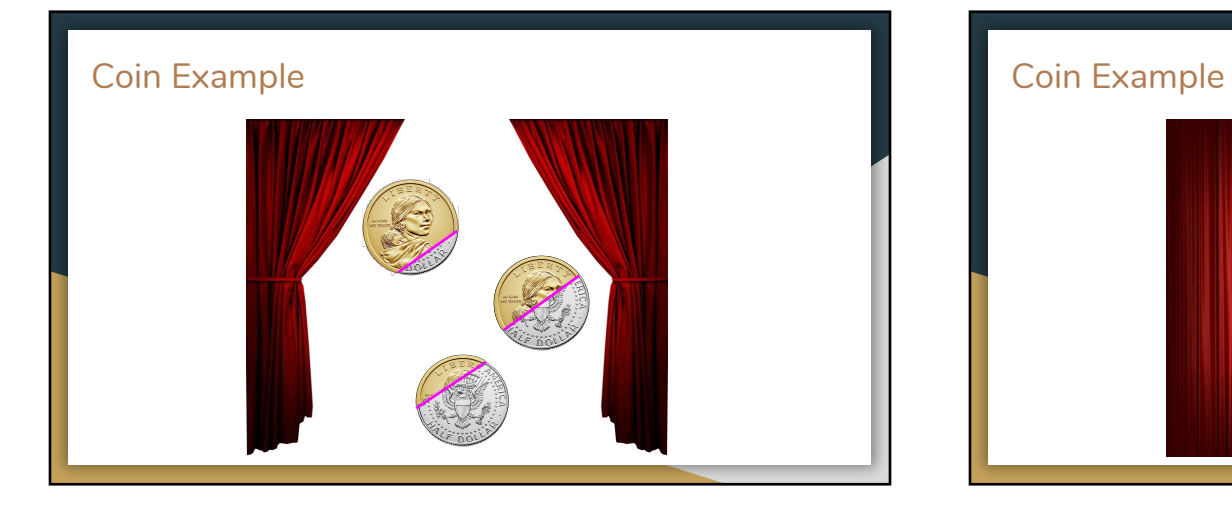

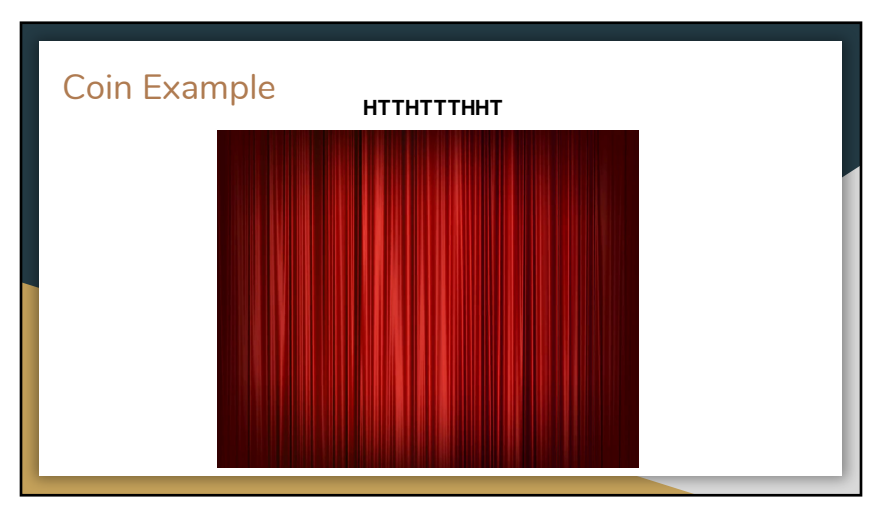

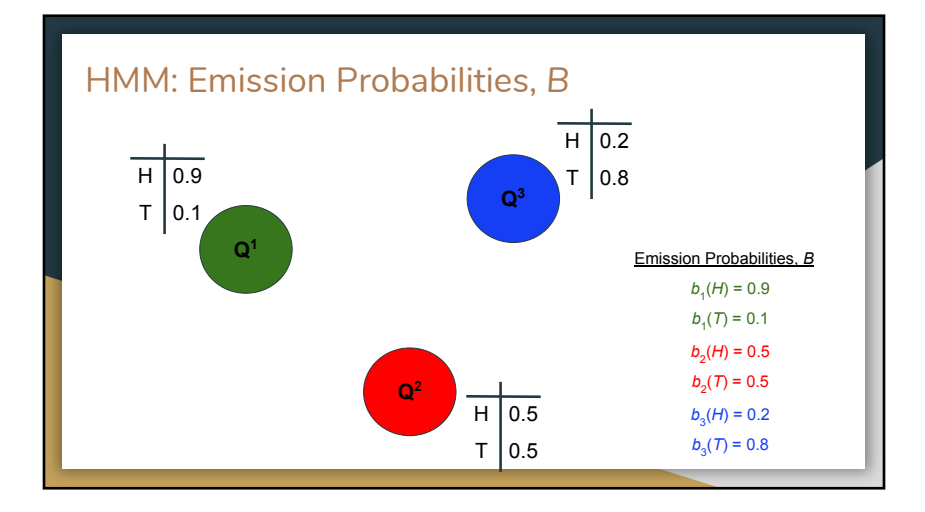

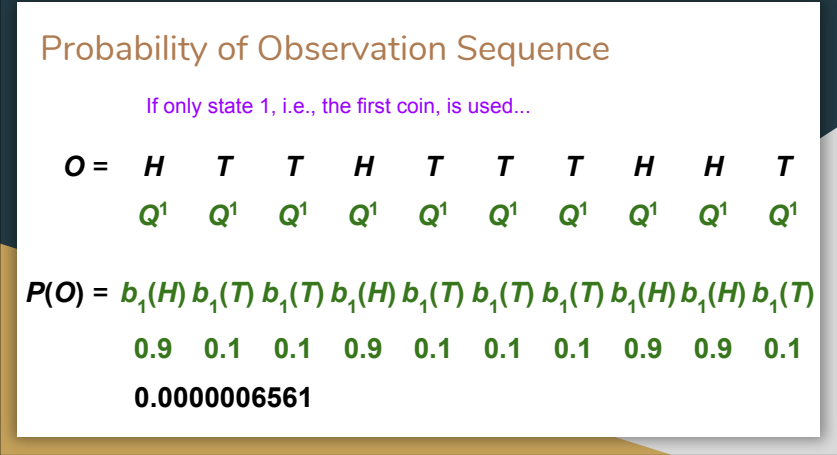

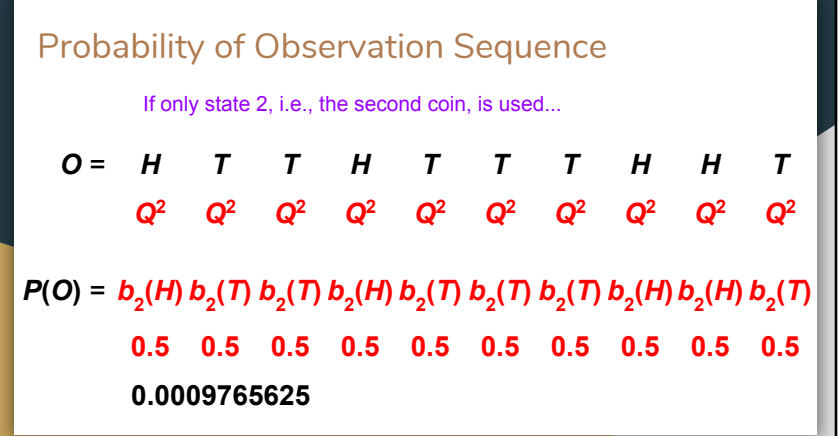

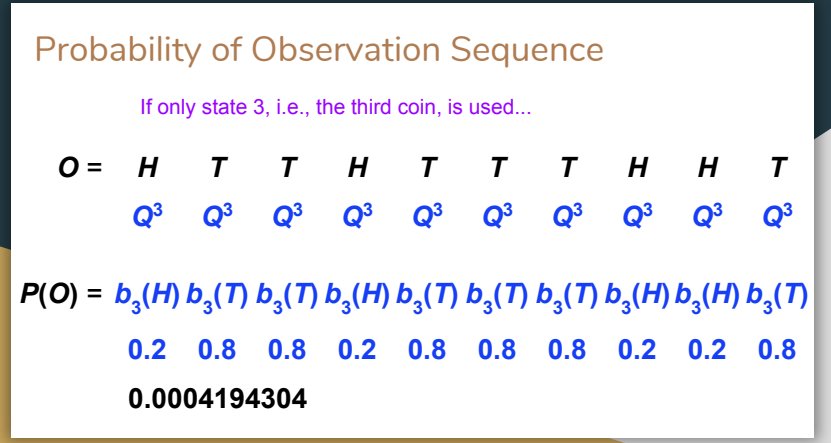

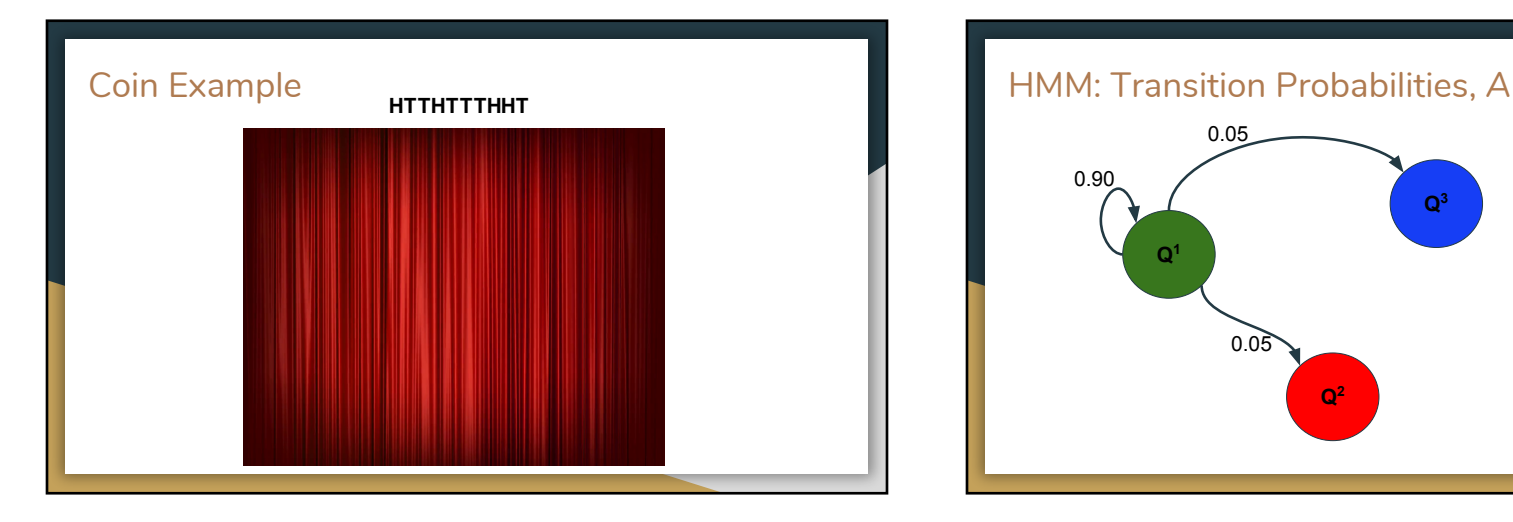

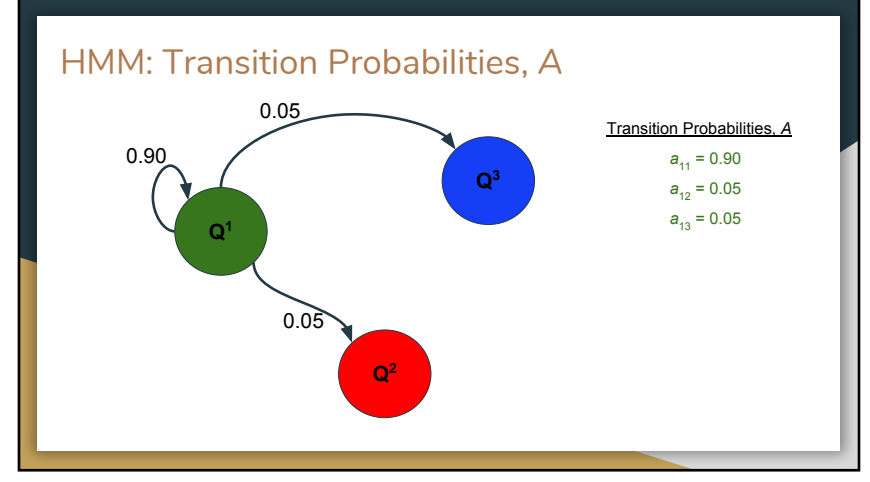

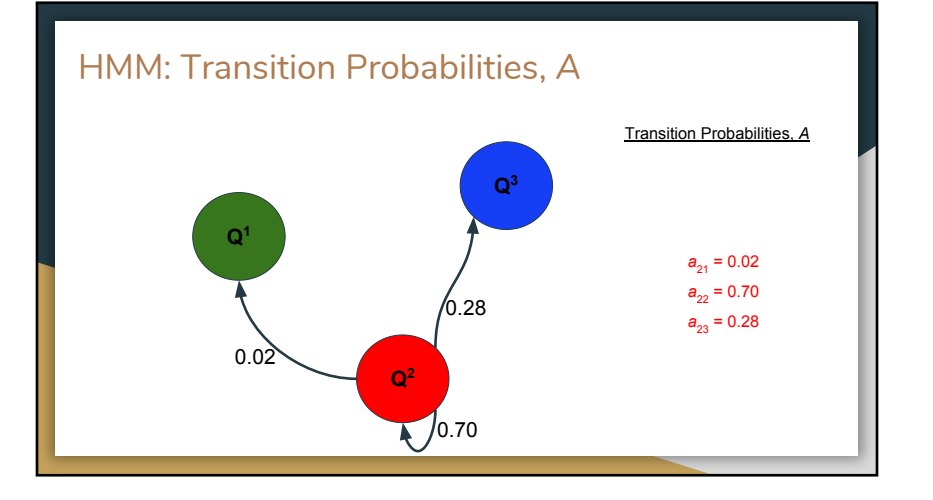

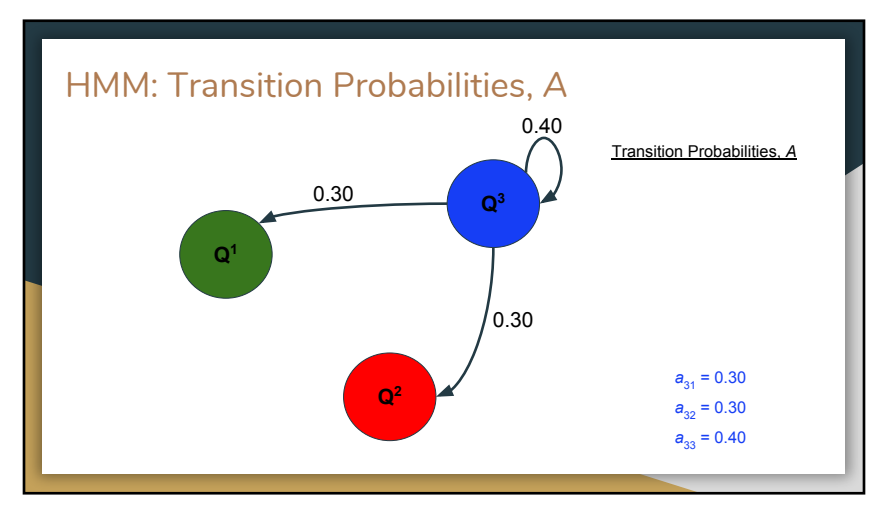

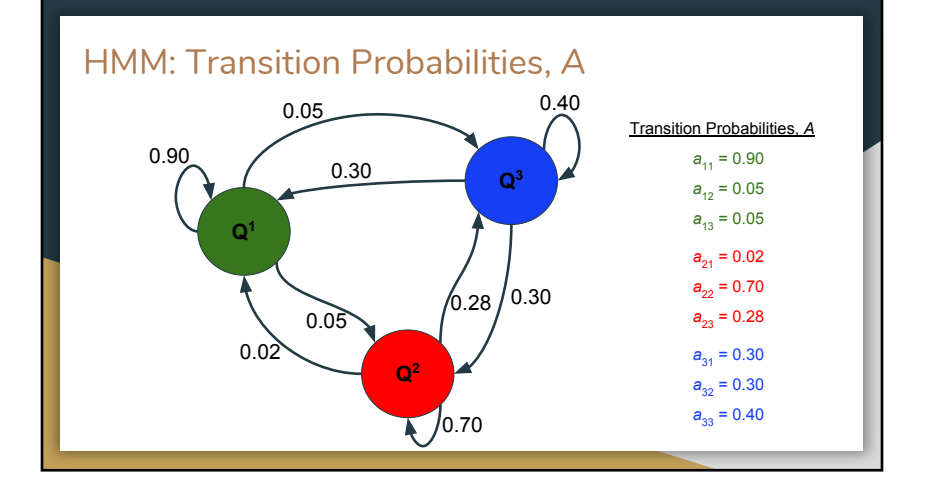

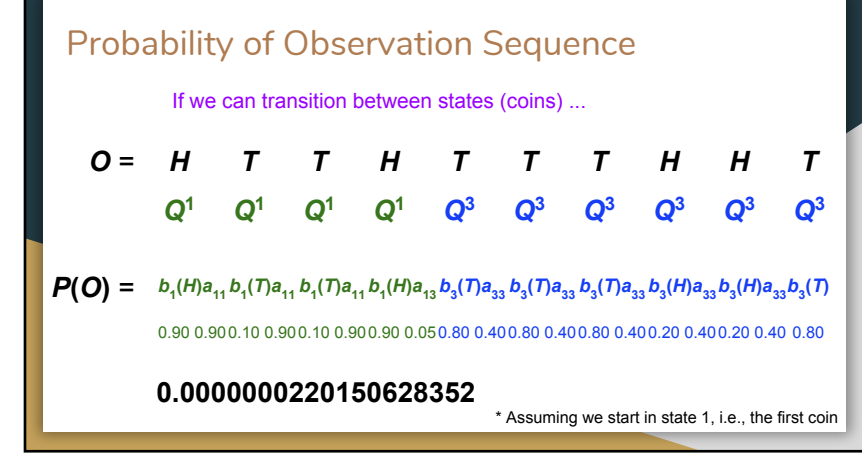

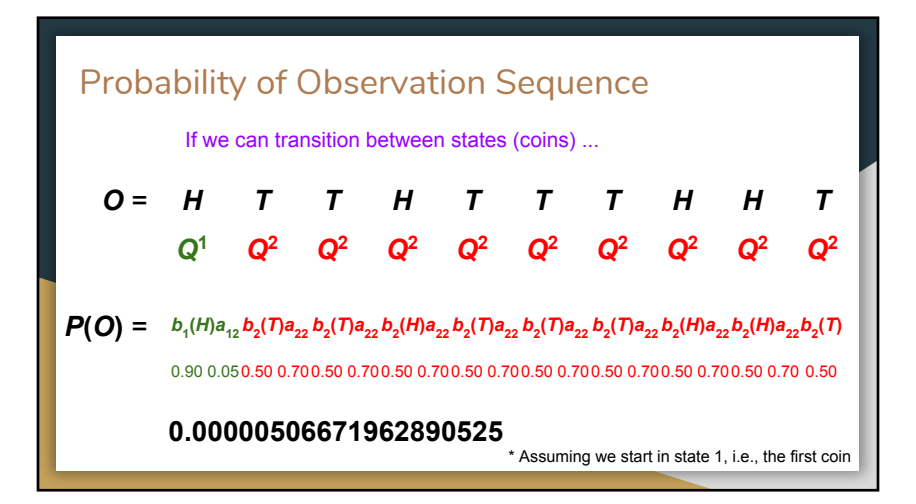

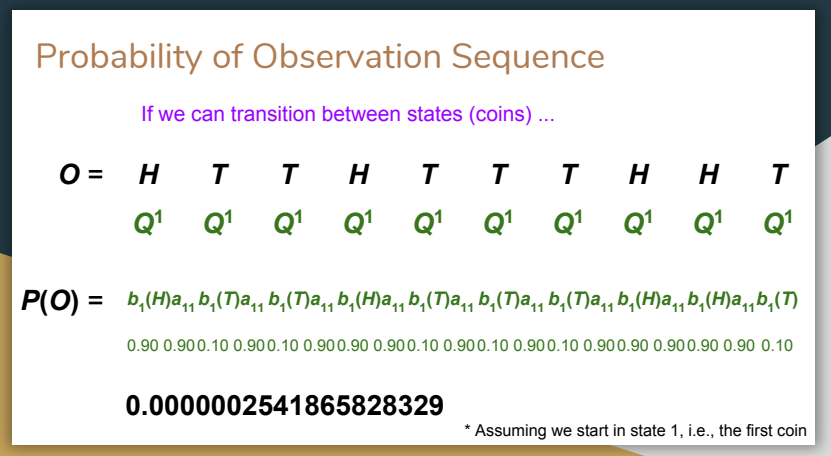

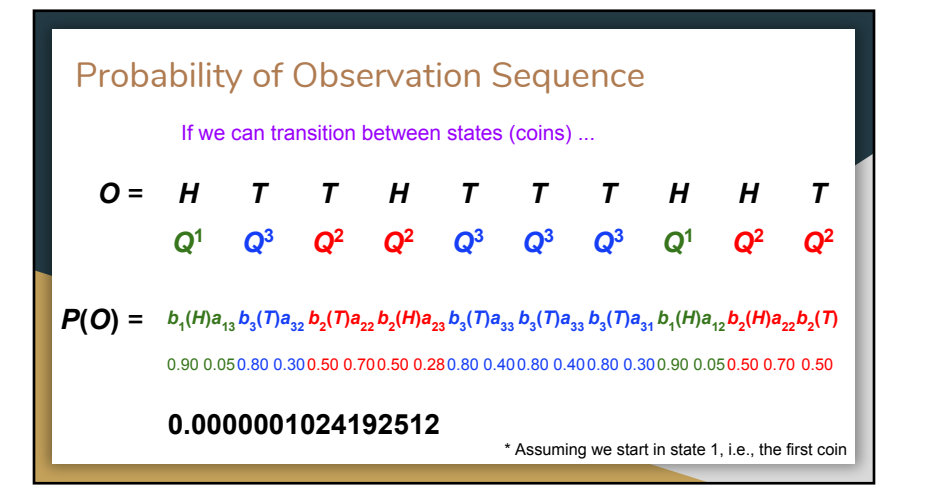

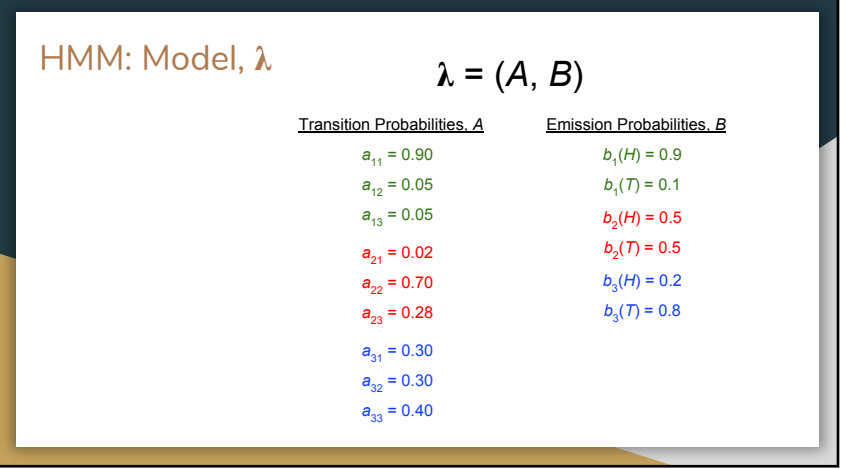

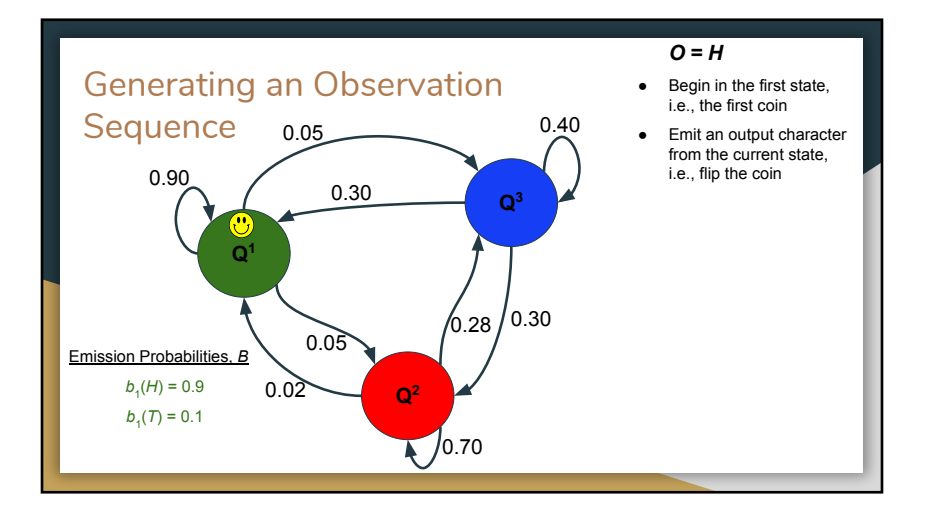

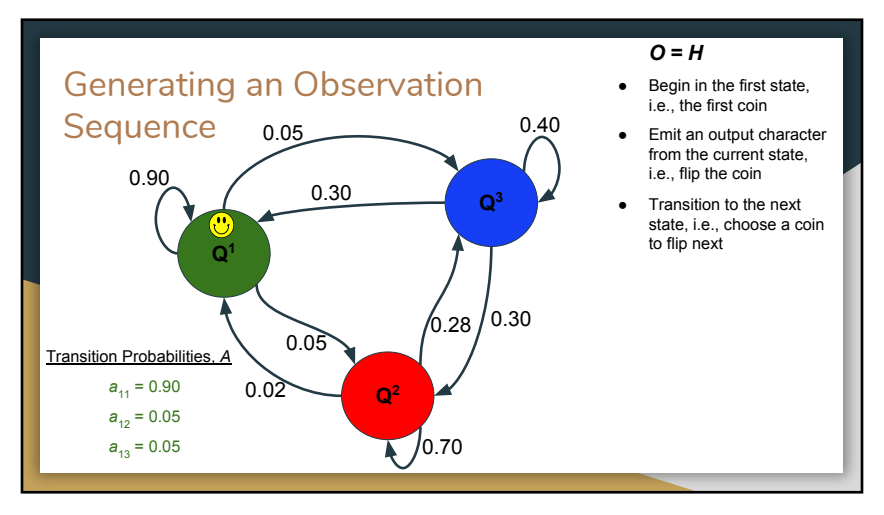

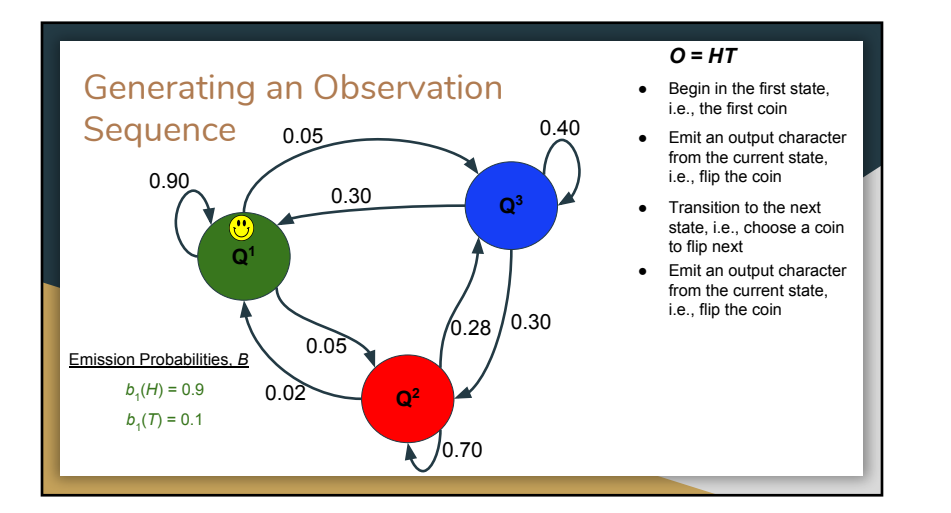

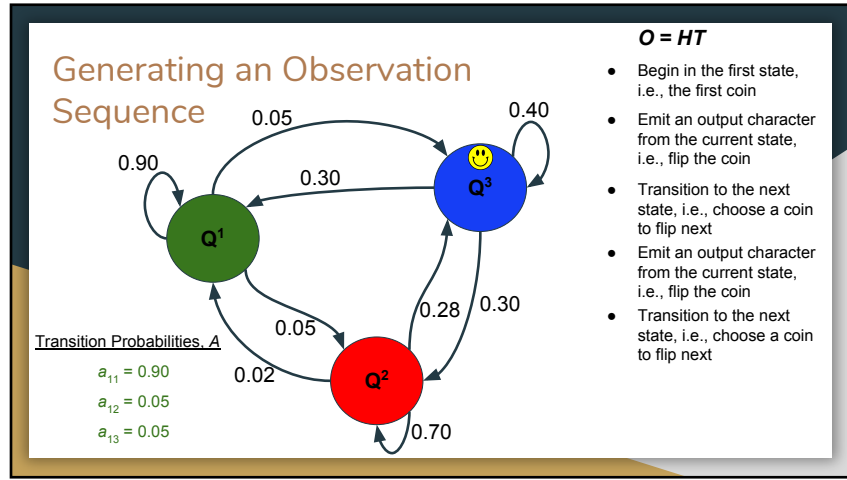

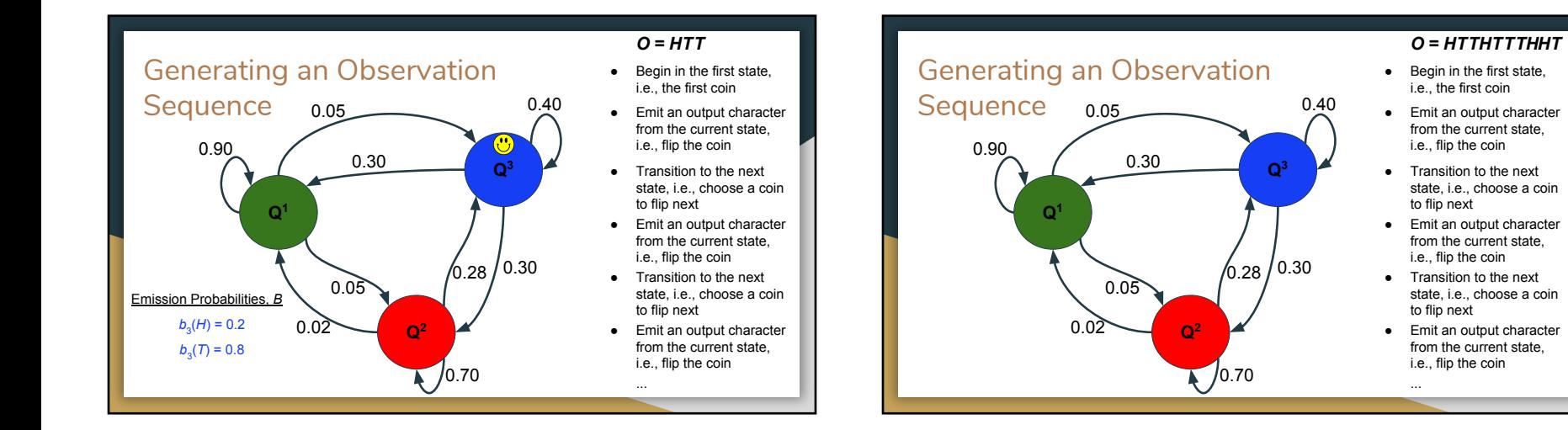

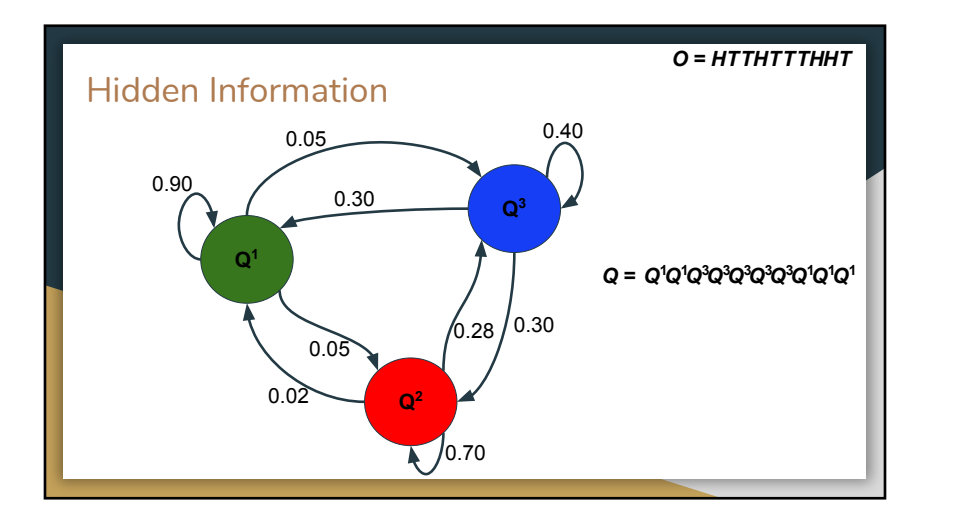

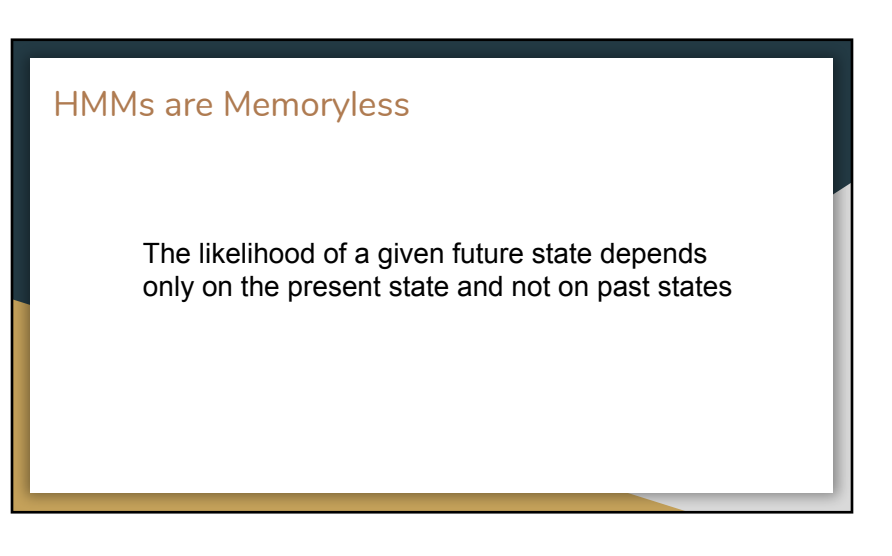

## A Common Application of HMMs: Induction

Given an observation sequence  $O = O_1O_2O_3 \ldots O_T$  and a model  $\lambda = (A, B)$ , what is the optimal state sequence?

● We want to uncover the hidden information. We want to maximize  $P(Q | O, \lambda)$ 

 $\mathop{\rm argmax}\limits_{Q_1,Q_2,...,Q_T}(b_{Q_1}(O_1)a_{Q_1Q_2}b_{Q_2}(O_2)a_{Q_2Q_3}b_{Q_3}(O_3) \cdots a_{Q_{r-1}Q_r}b_{Q_r}(O_T))$ 

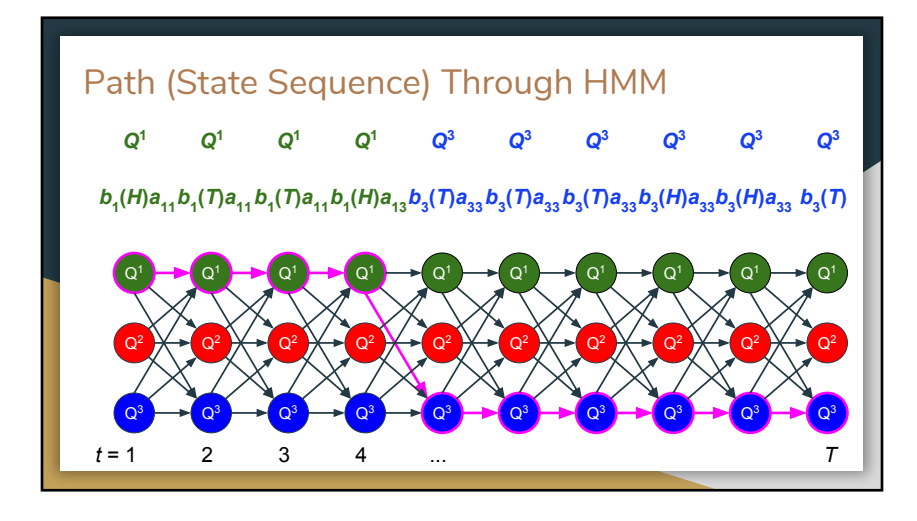

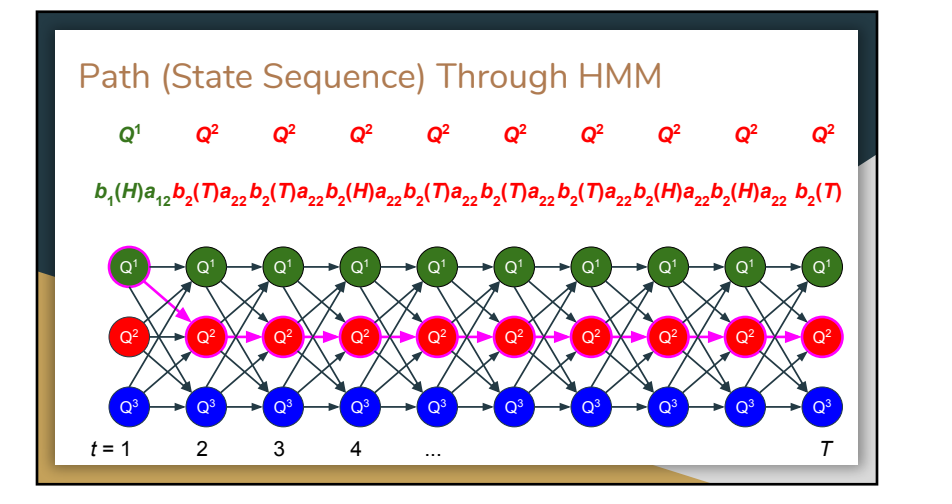

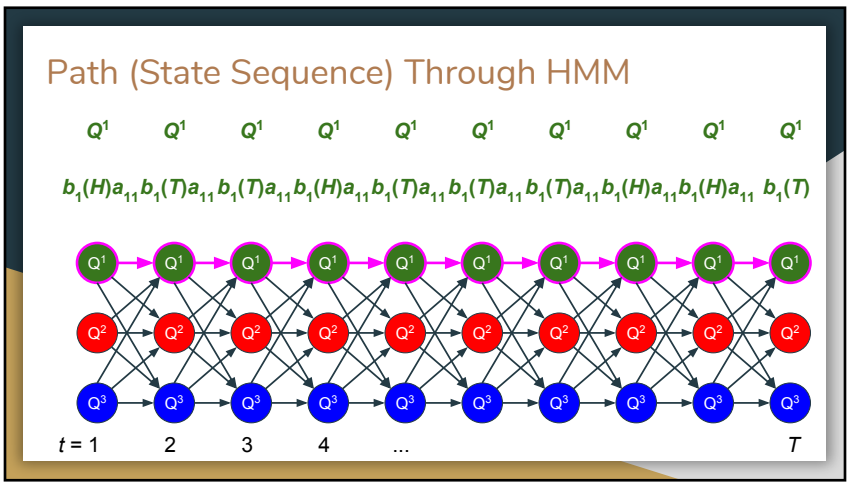

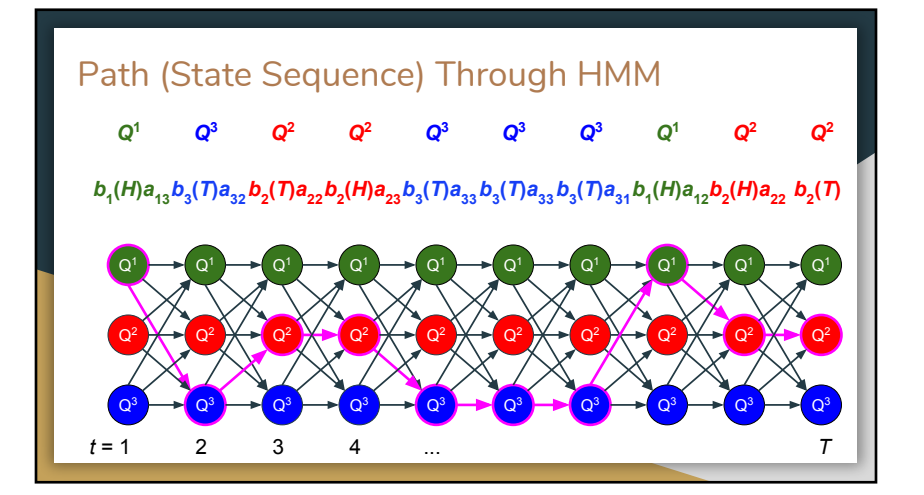

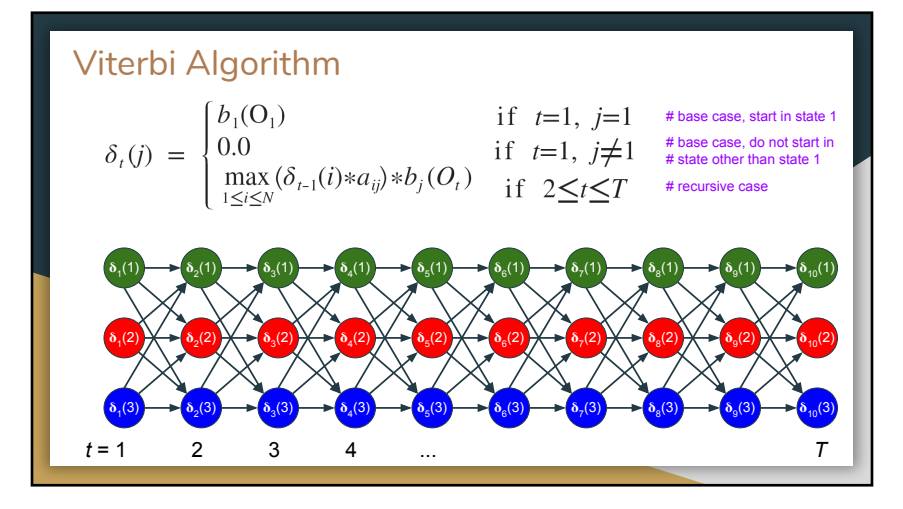

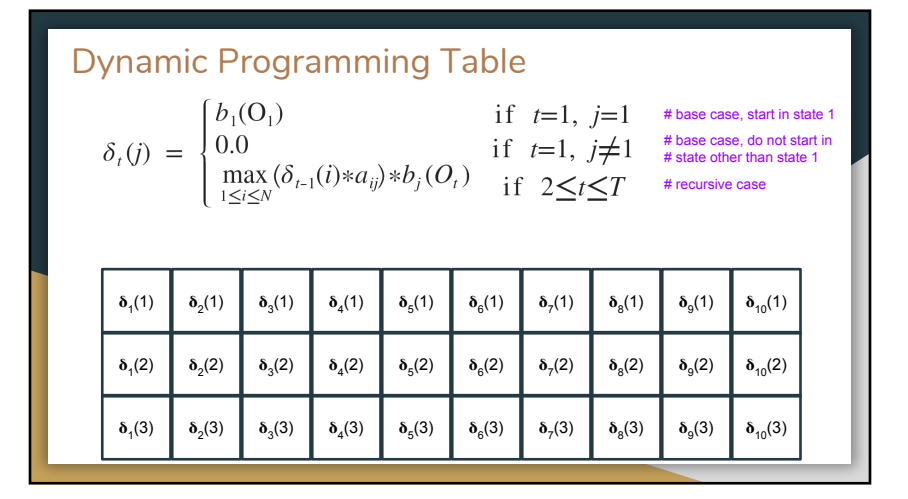

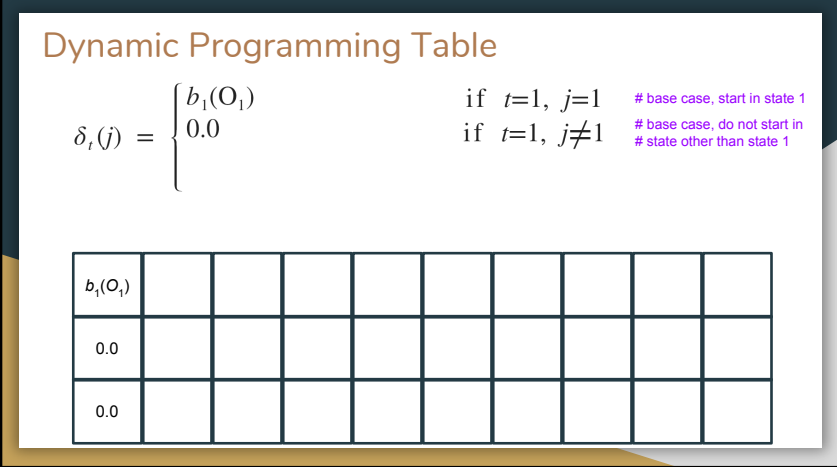

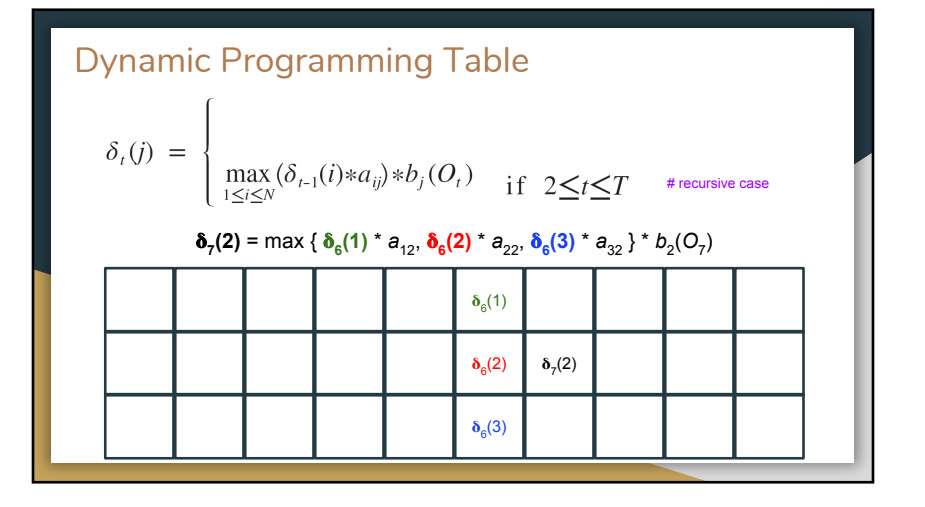

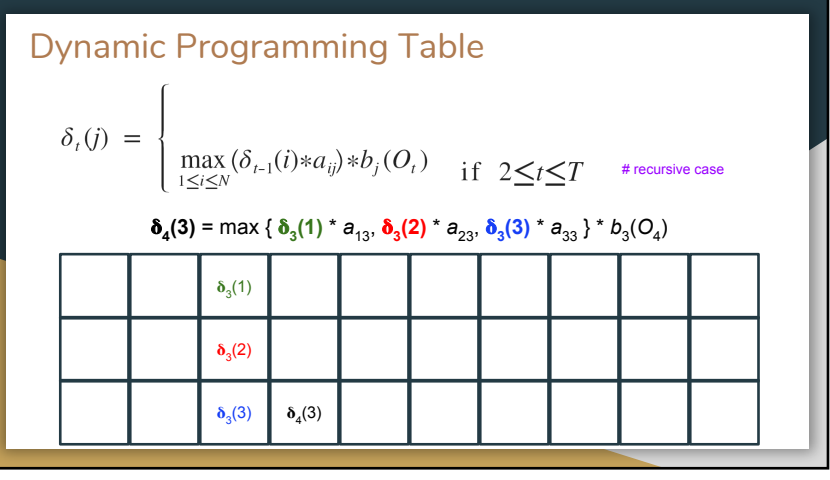

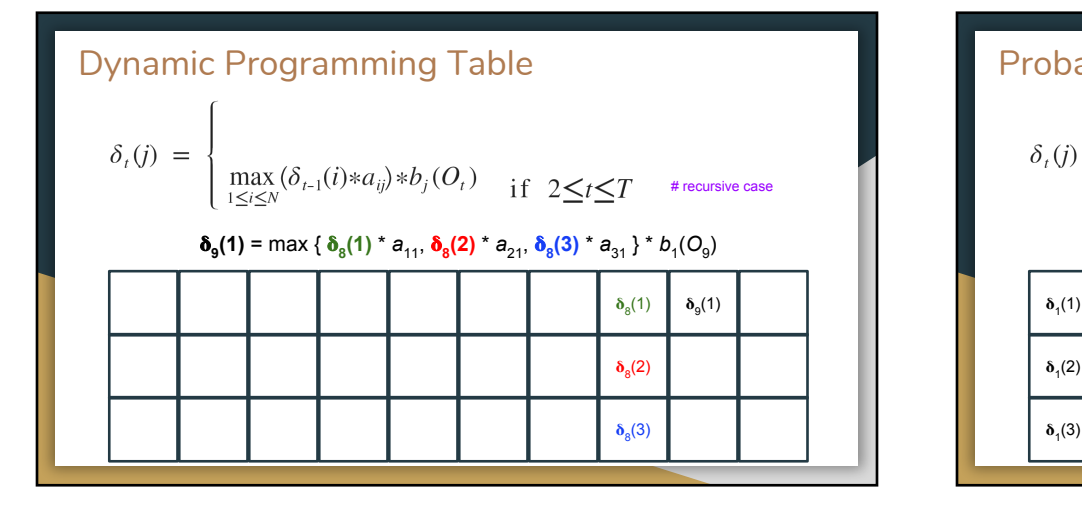

## $\delta_1(1)$  $\delta_1(2)$  $\delta_2(1)$  $\delta_2(2)$  $\delta_3(1)$  $\delta_3(2)$  $\delta_4(1)$  $\delta_4(2)$  $\delta_{5}(1)$  $\delta_{5}(2)$  $\delta_{6}(1)$  $\delta_{6}(2)$  $\delta_7(1)$  $\delta_7(2)$  $\delta_8(1)$  $\delta_8(2)$  $\delta_{9}(1)$  $\delta_{9}(2)$  $\delta_{10}(1)$  $\delta_{10}(2)$  $\delta_{10}(3)$ Probability of Optimal State Sequence # base case, start in state 1 # base case, do not start in<br># state other than state 1 # recursive case

 $\delta_5(3)$ 

 $\delta_{6}(3)$ 

 $\delta_7(3)$ 

 $\delta_8(3)$ 

 $\delta_{9}(3)$ 

 $\delta_1(3)$ 

 $\delta_2(3)$ 

 $\delta_3(3)$ 

 $\delta_4(3)$ 

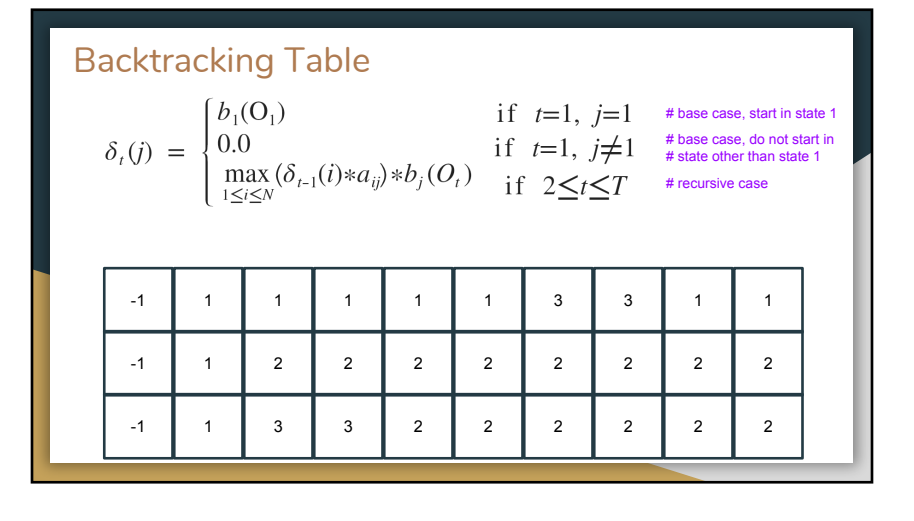

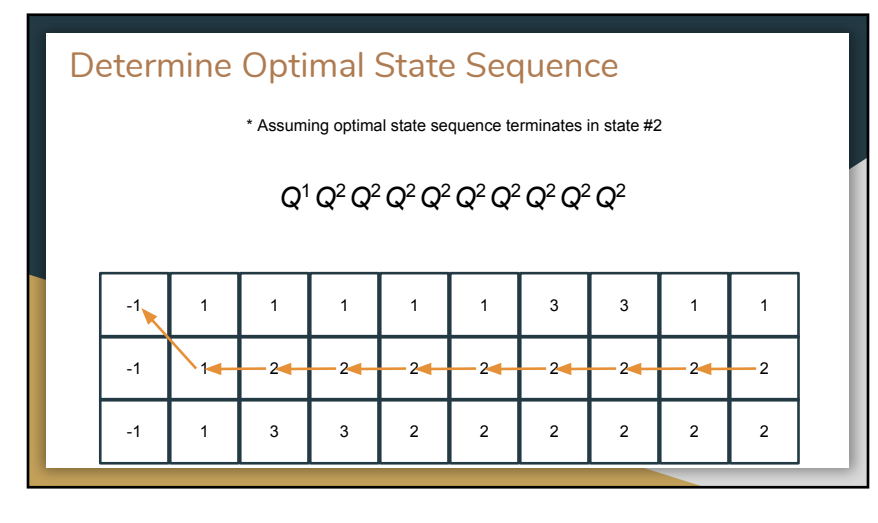

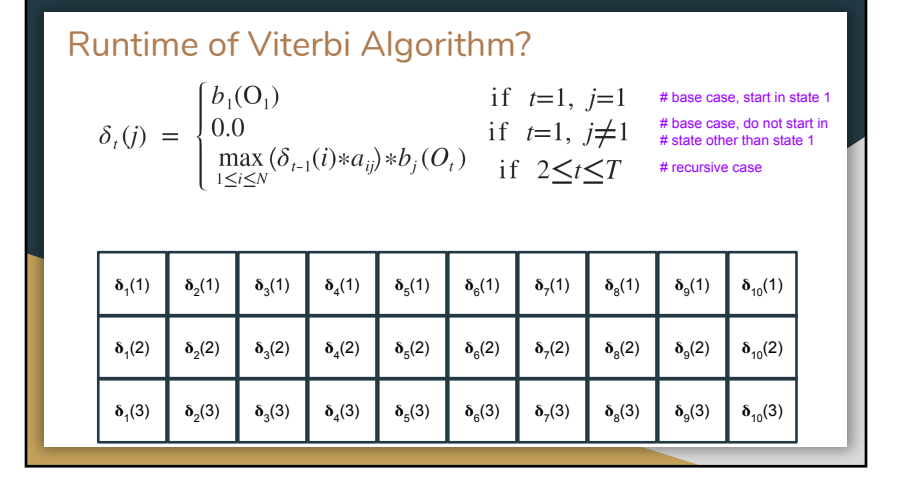

## Extension: Initial Probabilities

We may not always want to start in the first state. Perhaps the first observation character was generated by a different state (other than the first).

We can have a probability of starting in each state:

$$
\pi_1 = 0.6
$$
  $\pi_2 = 0.1$   $\pi_3 = 0.3$ 

## HMM: Model, ᵣ ᵣ= (*A*, *B*, ᵨ)

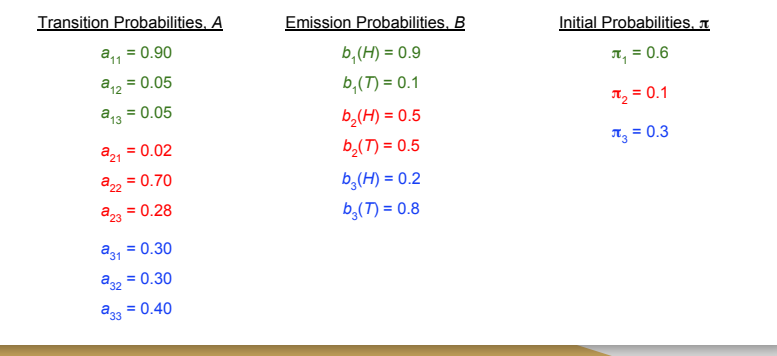

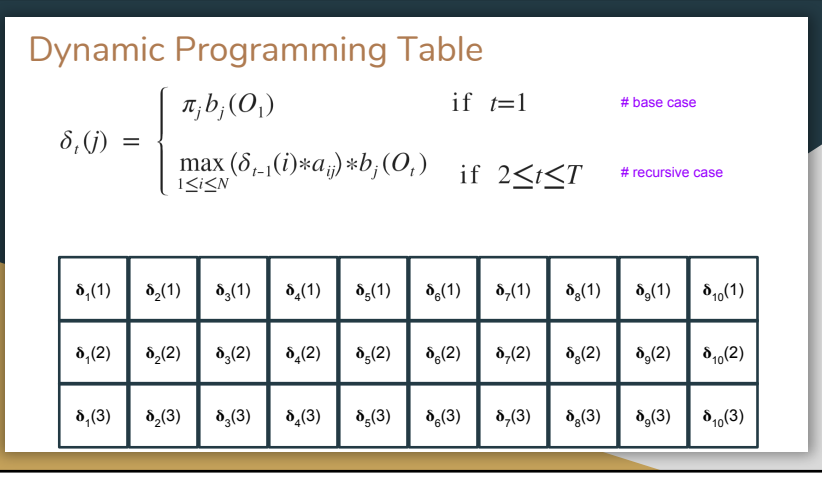

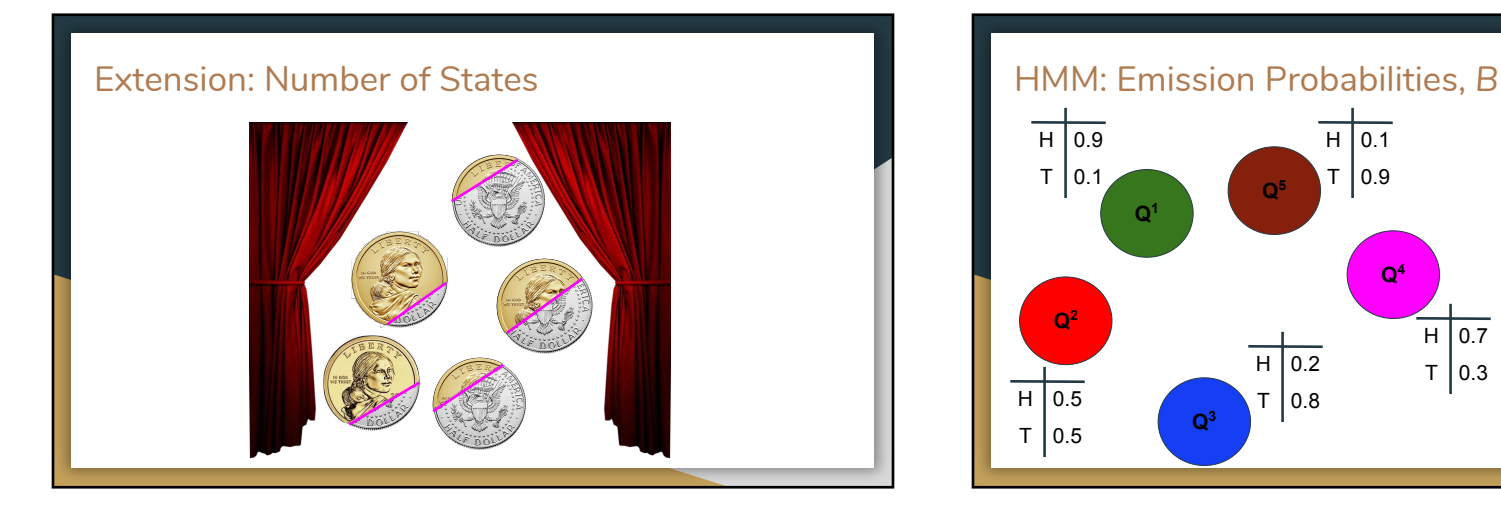

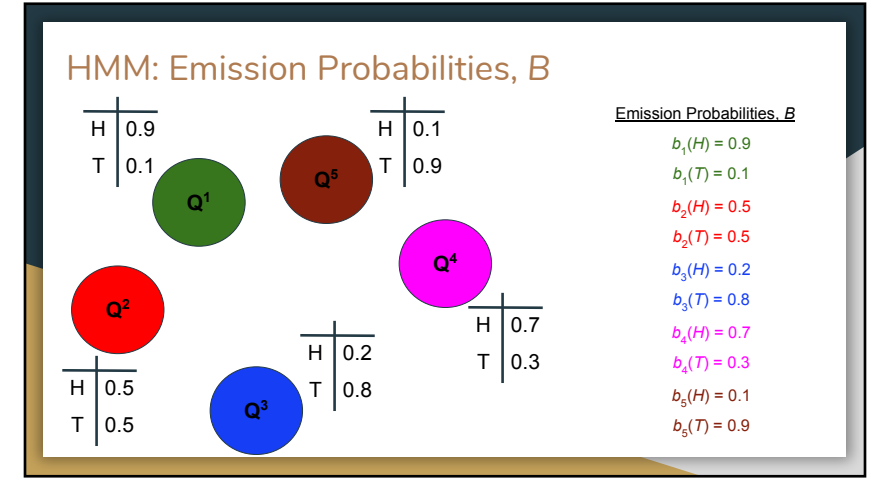

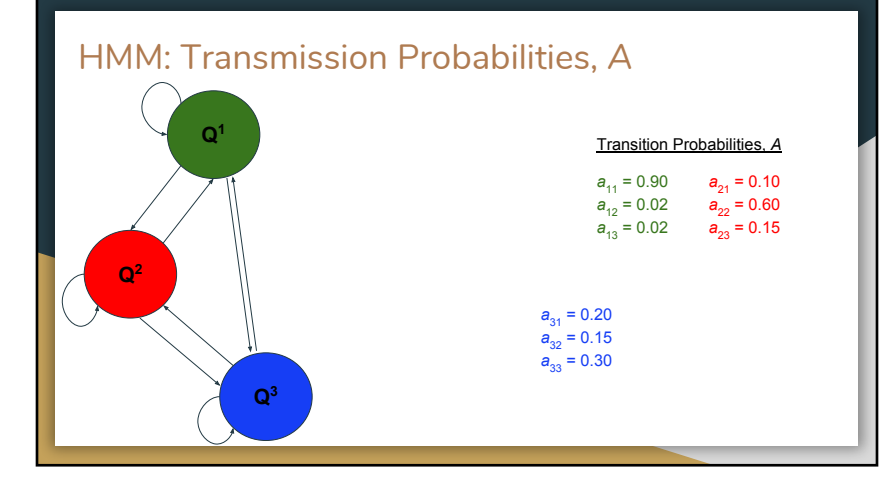

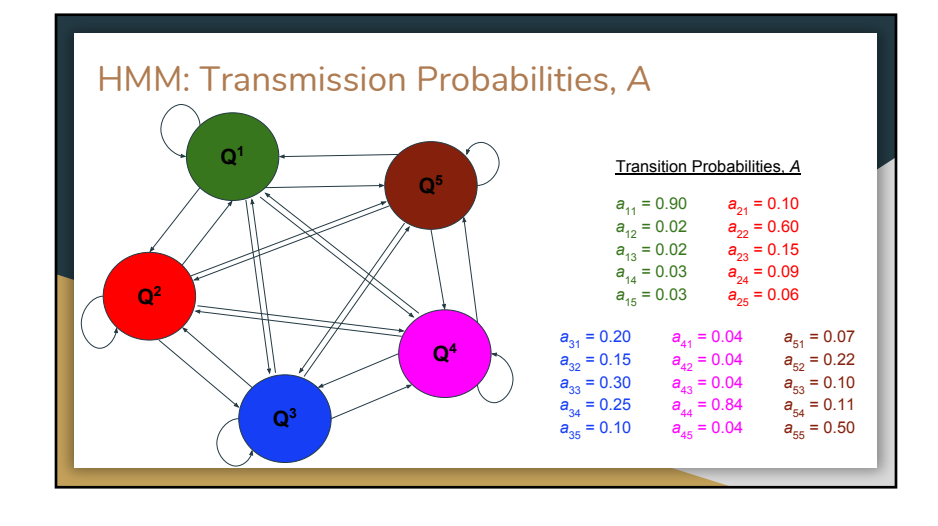

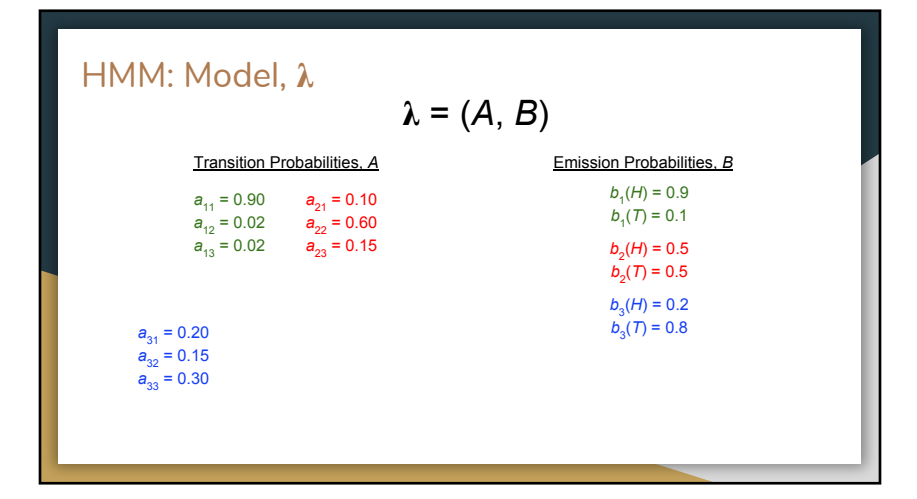

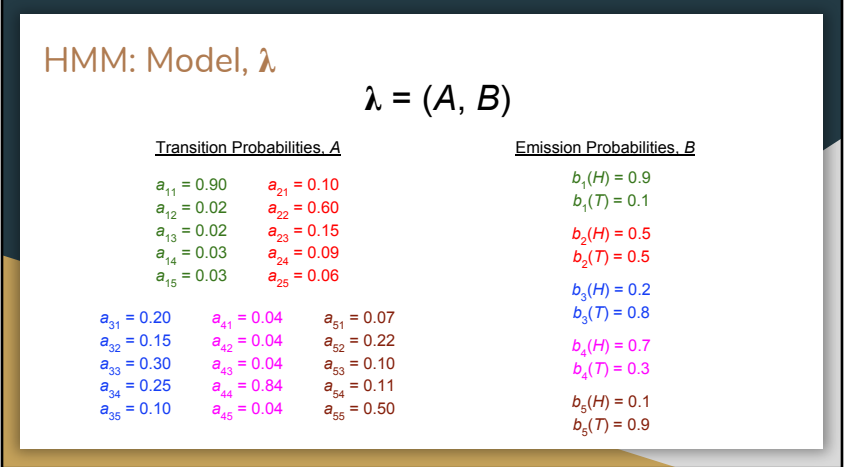

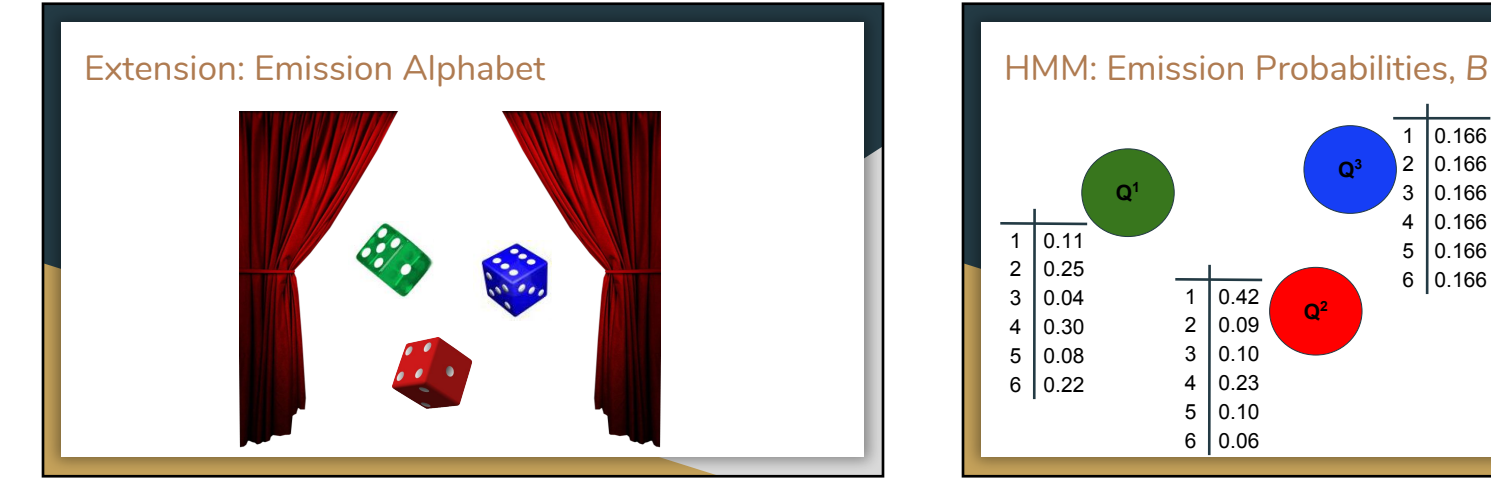

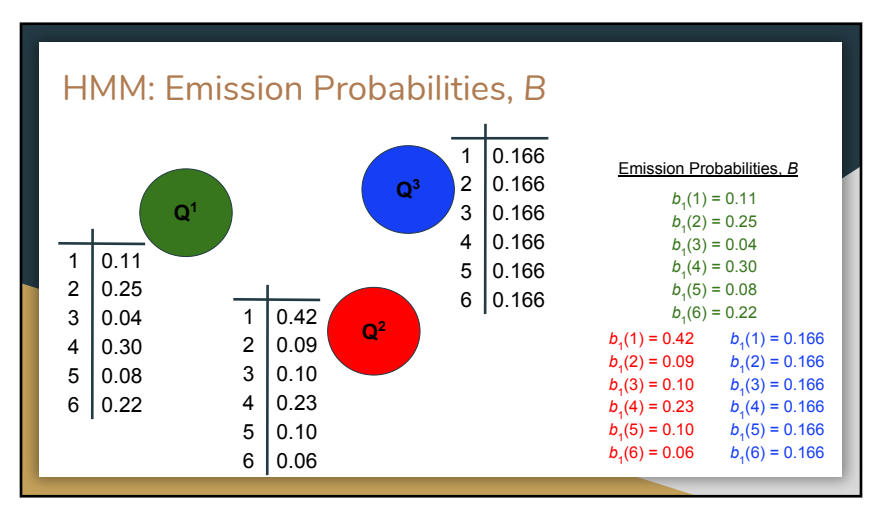

![](_page_13_Picture_381.jpeg)

![](_page_13_Figure_1.jpeg)

![](_page_13_Figure_2.jpeg)